## Pdf image extraction wizard exe ru

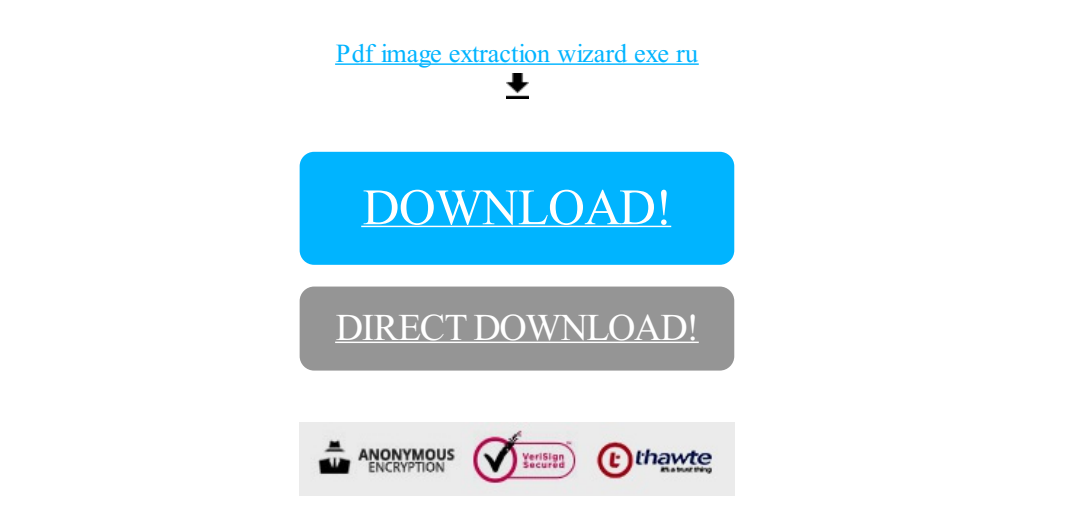

[DOWNLOAD!](http://yoztopdf.ru/78W7?id=pdf image extraction wizard exe ru)

DIRECT [DOWNLOAD!](http://yoztopdf.ru/78W7?id=pdf image extraction wizard exe ru)